Steps: Settings > About phone > Certification

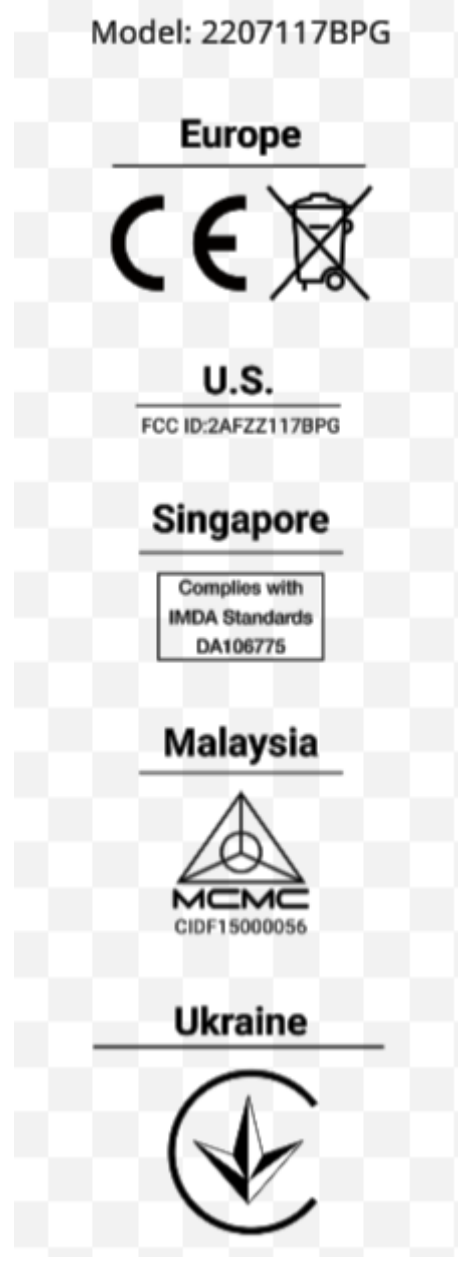